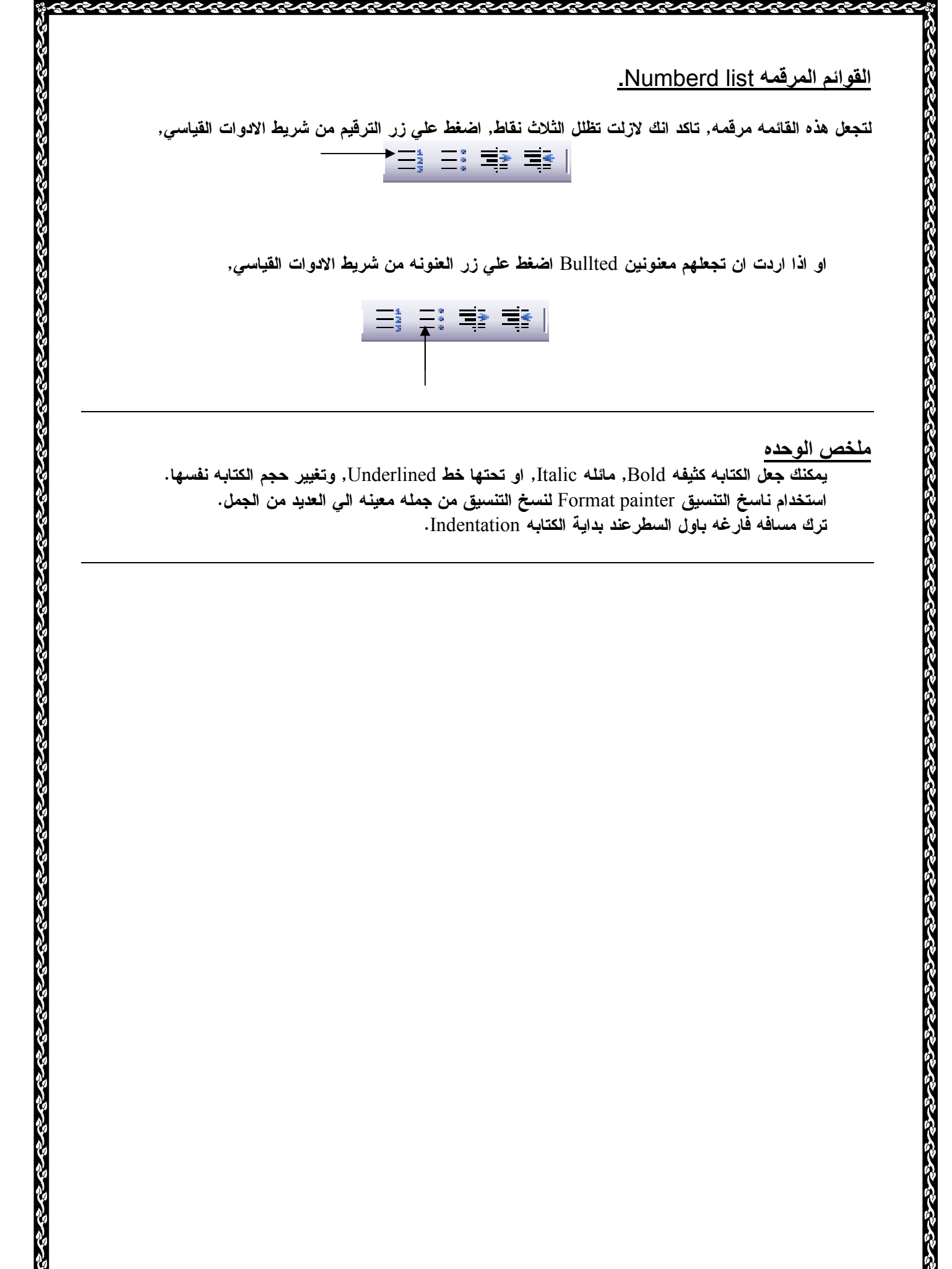

<u>ملخص الوحده</u>

يمكنك جعل الكتابه كثيفه Bold, مائله Italic, او تحتها خط Underlined, وتغيير حجم الكتابه نفسها . استخدام ناسخ التنسيق painter Format لنسخ التنسيق من جمله معينه الي العديد من الجمل . ترك مسافه فارغه باول السطرعند بداية الكتابه Indentation .

**Balabalalal**